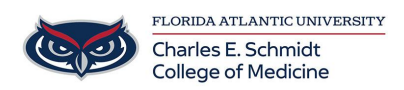

[Knowledgebase](https://comsupport.fau.edu/kb) > [Office/Windows Support](https://comsupport.fau.edu/kb/office-windows-support-2) > [How to create a pivot table in Excel](https://comsupport.fau.edu/kb/articles/how-to-create-a-pivot-table-in-excel)

How to create a pivot table in Excel Marcelle Gornitsky - 2019-09-26 - [Office/Windows Support](https://comsupport.fau.edu/kb/office-windows-support-2)

**How to create a pivot table:**

For more information visit thi[s link.](https://support.office.com/en-us/article/create-a-pivottable-to-analyze-worksheet-data-a9a84538-bfe9-40a9-a8e9-f99134456576?ui=en-US&rs=en-US&ad=US)